# **FORWARDHEALTH PRIOR AUTHORIZATION /PREFERRED DRUG LIST (PA/PDL) FOR BELSOMRA® COMPLETION INSTRUCTIONS**

ForwardHealth requires certain information to authorize and pay for medical services provided to eligible members. Although these instructions refer to BadgerCare Plus, all information applies to Medicaid and SeniorCare.

Members of ForwardHealth are required to give providers full, correct, and truthful information for the submission of correct and complete claims for reimbursement. This information should include, but is not limited to, information concerning enrollment status, accurate name, address, and member identification number (Wis. Admin. Code § DHS 104.02[4]).

Under Wis. Stat. § 49.45(4), personally identifiable information about program applicants and members is confidential and is used for purposes directly related to ForwardHealth administration, such as determining eligibility of the applicant, processing prior authorization (PA) requests, or processing provider claims for reimbursement. Failure to supply the information requested by the form may result in denial of PA or payment for the services.

The use of this form is mandatory when requesting PA for Belsomra**®**. If necessary, attach additional pages if more space is needed. Refer to the applicable service-specific publications for service restrictions and additional documentation requirements. Provide enough information for ForwardHealth to make a determination about the request.

# **INSTRUCTIONS**

Prescribers are required to complete and sign the Prior Authorization/Preferred Drug List (PA/PDL) for Belsomra®, F-01673. Pharmacy providers are required to use the PA/PDL for Belsomra**®** to request PA for Belsomra**®** using the Specialized Transmission Approval Technology-Prior Authorization (STAT-PA) system or submitting a PA request on the ForwardHealth Portal, by fax, or by mail. Prescribers and pharmacy providers are required to retain a completed copy of the form.

Pharmacy providers may submit PA requests on a PA drug attachment form in one of the following ways:

- 1) For STAT-PA requests, pharmacy providers should call 800-947-1197.
- 2) For requests submitted on the ForwardHealth Portal, pharmacy providers may access *www.forwardhealth.wi.gov/.*
- 3) For PA requests submitted by fax, pharmacy providers should submit a Prior Authorization Request Form (PA/RF), F-11018, and the appropriate PA drug attachment to ForwardHealth at 608-221-8616.
- 4) For PA requests submitted by mail, pharmacy providers should submit a PA/RF and the appropriate PA drug attachment to the following address:
	- ForwardHealth Prior Authorization Ste 88 313 Blettner Blvd Madison WI 53784

The provision of services that are greater than or significantly different from those authorized may result in nonpayment of the billing claim(s).

# **SECTION I — MEMBER INFORMATION**

# **Element 1 — Name — Member**

Enter the member's last name, first name, and middle initial. Use Wisconsin's Enrollment Verification System (EVS) to obtain the correct spelling of the member's name. If the name or spelling of the name on the ForwardHealth identification card and the EVS do not match, use the spelling from the EVS.

# **Element 2 — Member Identification Number**

Enter the member ID. Do not enter any other numbers or letters. Use the ForwardHealth card or the EVS to obtain the correct member ID.

# **Element 3 — Date of Birth — Member**

Enter the member's date of birth in MM/DD/CCYY format.

# **Element 4 — Drug Name**

Enter the drug name.

# **PRIOR AUTHORIZATION / PREFERRED DRUG LIST (PA/PDL) FOR BELSOMRA®** 2 of 3

F-01673A (01/2016)

# **Element 5 — Drug Strength**

Enter the strength of the drug listed in Element 4.

# **Element 6 — Date Prescription Written**

Enter the date the prescription was written.

# **Element 7 — Directions for Use**

Enter the directions for use of the drug.

# **Element 8 — Refills**

Enter the number of refills for the drug listed in Element 4.

# **Element 9 — Name — Prescriber**

Enter the name of the prescriber.

## **Element 10 — National Provider Identifier (NPI) — Prescriber**

Enter the 10-digit National Provider Identifier (NPI) of the prescriber.

# **Element 11 — Address — Prescriber**

Enter the address (street, city, state, and ZIP+4 code) of the prescriber.

## **Element 12 — Telephone Number — Prescriber**

Enter the telephone number, including area code, of the prescriber.

# **SECTION III — CLINICAL INFORMATION**

# **Element 13 — Diagnosis Code and Description**

Enter the appropriate and most-specific *International Classification of Diseases* (ICD) diagnosis code and description most relevant to the drug requested. The ICD diagnosis code must correspond with the ICD description.

## **Element 14**

Indicate whether or not the member is 18 years of age or older.

#### **Element 15**

Indicate whether or not the member has narcolepsy.

#### **Element 16**

Indicate whether or not the member has a medical history of substance abuse or misuse.

#### **Element 17**

Indicate whether or not the member has experienced an unsatisfactory therapeutic response or a clinically significant adverse drug reaction with at least **two** preferred drugs from the Sedative Hypnotics drug class. If yes, list the drug name and dates the drug was taken in the space provided for at least **two** preferred drugs the member has taken from the Sedative Hypnotics drug class. Describe the unsatisfactory therapeutic response(s) or clinically significant adverse drug reaction(s).

# **SECTION IV ― AUTHORIZED SIGNATURE**

#### **Element 18 — Signature — Prescriber**

The prescriber is required to complete and sign this form.

# **Element 19 — Date Signed**

Enter the month, day, and year the form was signed in MM/DD/CCYY format.

# **SECTION V — FOR PHARMACY PROVIDERS USING STAT-PA**

#### **Element 20 — National Drug Code**

Enter the appropriate 11-digit National Drug Code for each drug.

### **Element 21 — Days' Supply Requested**

Enter the requested days' supply.

#### **Element 22 — NPI**

Enter the NPI. Also enter the taxonomy code if the pharmacy provider's taxonomy code is not 333600000X.

# **PRIOR AUTHORIZATION / PREFERRED DRUG LIST (PA/PDL) FOR BELSOMRA®** 3 of 3

F-01673A (01/2016)

# **Element 23 — Date of Service**

Enter the requested first date of service (DOS) for the drug in MM/DD/CCYY format. For STAT-PA requests, the DOS may be up to 31 days in the future or up to 14 days in the past.

# **Element 24 — Place of Service**

Enter the appropriate place of service code designating where the requested item would be provided/performed/dispensed.

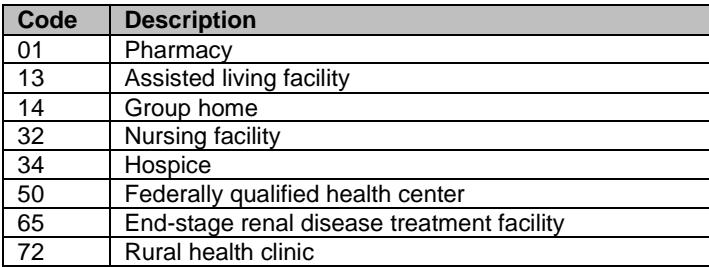

# **Element 25 — Assigned PA Number**

Enter the PA number assigned by the STAT-PA system.

## **Element 26 — Grant Date**

Enter the date the PA was approved by the STAT-PA system.

# **Element 27 — Expiration Date**

Enter the date the PA expires as assigned by the STAT-PA system.

# **Element 28 — Number of Days Approved**

Enter the number of days for which the STAT-PA request was approved by the STAT-PA system.

# **SECTION V — ADDITIONAL INFORMATION**

#### **Element 29**

Indicate any additional information in the space provided. Additional diagnostic and clinical information explaining the need for the drug requested may be included here.